## **Infrastructure - Story #3490**

# **Review official Documentation for production release workflow**

2013-01-16 19:13 - Robert Waltz

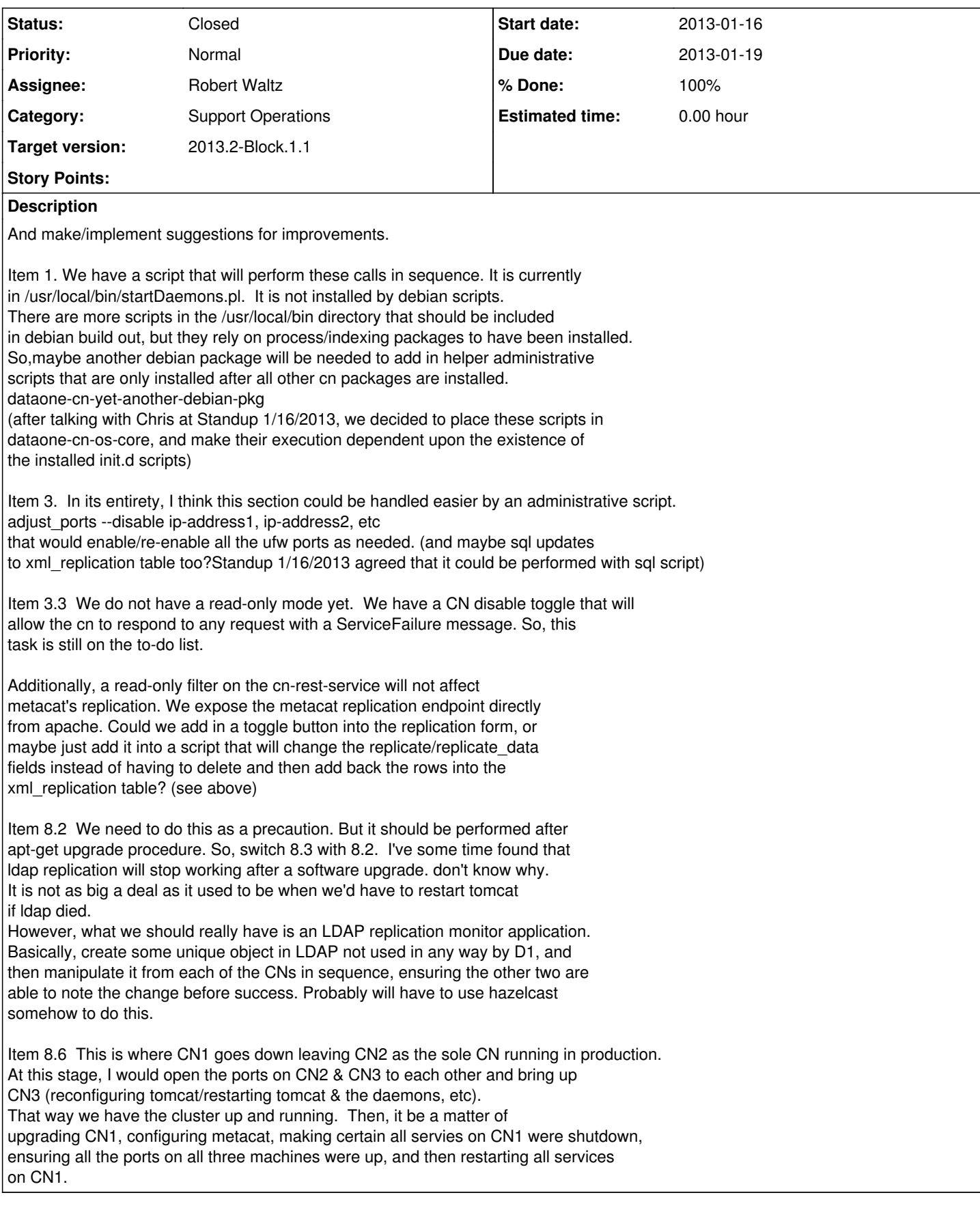

### **History**

### **#1 - 2013-01-16 21:00 - Robert Waltz**

*- Description updated*

#### **#2 - 2013-02-27 06:22 - Robert Waltz**

*- Status changed from New to Closed*